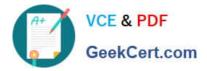

# 1Z0-1057-22<sup>Q&As</sup>

Oracle Project Management Cloud 2022 Implementation Professional

# Pass Oracle 1Z0-1057-22 Exam with 100% Guarantee

Free Download Real Questions & Answers **PDF** and **VCE** file from:

https://www.geekcert.com/1z0-1057-22.html

100% Passing Guarantee 100% Money Back Assurance

Following Questions and Answers are all new published by Oracle Official Exam Center

Instant Download After Purchase

100% Money Back Guarantee

- 😳 365 Days Free Update
- 800,000+ Satisfied Customers

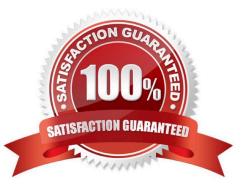

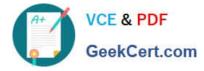

#### **QUESTION 1**

Your customer wants to calculate Estimate to Complete (ETC) as the difference between Current Planned Cost and Actual Cost. In Progress Settings, which option would you use in conjunction with the ETC method to meet this requirement? (Choose the best answer.)

- A. Effort
- B. Cost
- C. Manual Entry
- D. Remaining Plan

Correct Answer: B

Reference https://ppmhelp.saas.hpe.com/en/9.42/Help/Content/UG/PjMUG/view\_pj\_cost\_data\_costtab.htm Below is an example of the Financial Summary view on the Cost tab of the Project Overview page.

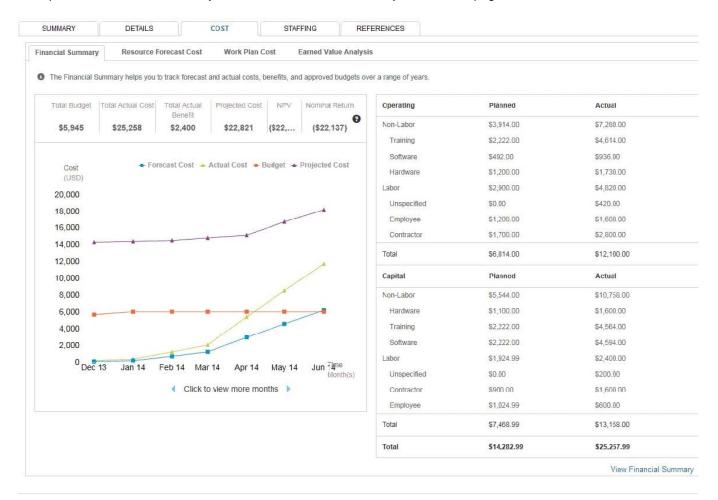

#### **QUESTION 2**

You are implementing Project Portfolio Management (PPM) for a professional services firm. The firm rents multiple buildings for its operations. At the end of each month, they review the rent expense for the month and want to allocate

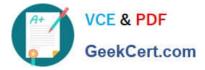

the rental cost to all the projects and tasks that are executed by associates in each of the buildings. The source amounts must be proportionally allocated to the tasks based on the raw costs of the tasks from the previous month. Considering that all these costs are in General Ledger, what three allocation setups should you complete in PPM? (Choose three.)

A. Allocate rental costs once each accounting period by using the "full" allocation method.

B. Allocate to all eligible tasks and prorate the allocation by the total actual raw cost accrued for each task during the previous accounting period.

- C. Define allocation basis by using Actual Amounts with a project-to-date amount class.
- D. Define allocation basis by using Actual Amounts with a period-to-date amount class.
- E. Allocate rental costs once each accounting period by using the "spread evenly" allocation method.

Correct Answer: ABD

#### **QUESTION 3**

You create a project schedule with a Shifts element. Identify two more elements that can be part of a project schedule. (Choose two.)

- A. Exceptions
- B. Accounting Calendar
- C. Workday Patterns
- D. Time Off
- E. Expenditure Type

Correct Answer: AC

Reference https://docs.oracle.com/cloud/latest/projectcs\_gs/FAPFM/FAPFM1192914.htm Topic ?Creating Calendars for Projects and Resources: Procedure Project Schedules are used as a base for project and resource calendars in Project Execution Management applications. The smallest scheduling unit is a day. For example, you can define the number of hours in a day but, you can\\'t schedule work for a specific time of the day. The following are the elements of a schedule: Shifts Workday patterns Exceptions

# **QUESTION 4**

As part of maintaining (importing new employees that were added last week) project enterprise labor resources in your organization, you submit the Maintain Project Enterprise Labor Resources process to create and update resources based on changes in HCM. You define maintenance conditions on the Manage Project Enterprise Labor Resource page to process both employees and contingent workers. (Choose the best answer.)

A. Pool Membership

B. attributes that the project enterprise resources are assigned after creation

C. Jobs

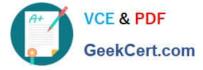

# D. Person Type

Correct Answer: D

Reference https://docs.oracle.com/cloud/farel8/projectcs\_gs/OAPEX/F1082603AN23E61.htm Manage Project Enterprise Labor Resource Maintenance Conditions Project Enterprise Labor Resources: How They Are Automatically Created and Maintained Run the Maintain Project Enterprise Labor Resources process to create resources, remove resource availability for staffing, and maintain the resource search index. Settings That Affect the Maintain Project Enterprise Labor Resources Process Create and maintain project enterprise labor resources by defining a set of conditions that specify the employees and contingent workers in Oracle Fusion Human Capital Management (HCM) to create as resources in Oracle Fusion Project Portfolio Management. Define the resource attribute values, such as the resource calendar and primary project role, to assign to the new resources. The following table lists the criteria that you define for selecting HCM persons to create as project enterprise labor resources.

### Selection Criteria Description

Person type Select the HCM person type for the process to use as criteria when selecting HCM persons to create as resources. Available person types are employees, contingent workers, or both employees and contingent workers. Option to select Select this option for the process to create resources for HCM persons with specific jobs. people based on Caution If you do not select job criteria for this condition, theprocess will create resources for all job eligible people based only on the person type.

Jobs If you selected the option to select people based on job, then select the jobs for the process to use as HCM person selection criteria.

The following table lists the attributes for which you specify values to assign to resources that are created for the condition. Resource Attribute Description

Option to manage Select this option for resource managers to manage the availability and project staffing of resource availability resources who are created based on the condition. Resources who are managed in Oracle and staffing Fusion Project Resource Management are eligible to fulfill project resource requests. Calendar Select the resource calendar for resources that are created based on the condition. The resource calendar defines the work schedule for project enterprise labor resources, and includes working days and hours and any exceptions, such as holidays. Primary project role Select the primary project role for resources that are created based on the condition. Project roles are maintained in Oracle Fusion Project Management. Cost rate and Enter the cost rate and currency for resources that are created based on the condition. currency Bill rate and currency Enter the bill rate and currency for resources that are created based on the condition.

# **QUESTION 5**

Which three are true of what you can do in the Project Requirements work area?

- A. Create an implementation project.
- B. Organize backlog items by requirements.
- C. Create an execution project.
- D. Create project tasks for backlog items.
- E. Manage your list of backlog items.

Correct Answer: BDE

Ref: https://docs.oracle.com/en/cloud/saas/project-portfolio-management/19b/oapem/manage- project-

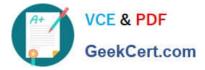

requirements.html#OAPEM874365 Project Requirements: Explained Requirements enable you to capture your business needs. If you manage projects using the Agile development methodology, you start by identifying the high-level requirements and decomposing them further to manage the completion of work on the requirement. You use the Project Requirements work area to: Organize backlog items by requirements Manage your list of backlog items Create project tasks for backlog items

1Z0-1057-22 PDF Dumps

1Z0-1057-22 VCE Dumps

1Z0-1057-22 Practice Test